# Einsatz elektronischer Analogie-Rechenmaschinen für die Lösung landtechnischer Probleme

*Institut für Landmaschinen, TH Braunscliweig* 

Bei der Bearbeitung von Forschungs-, Entwicklungs- und Konstruktionsaufgaben stößt der Ingenieur häufig auf mathematische Probleme, die mit den herkömmlichen Berechnungsmethoden überhaupt nicht oder nur unter großem Zeitaufwand zu lösen sind. Hier bieten sich heute die elektronischen Rechenmaschinen an, die selbst umfangreiche und verwickelte Aufgaben schnell und sicher lösen können; unter Umständen auch dann noch. wenn eine mathematisch geschlossene Lösung nicht mehr möglich ist. Da Geräte und ihre Anwendungsmöglichkeiten auch im Rahmen der Landtechnik noch nicht allgemein bekannt sind und weil sie hier von besonders großem Nutzen sein können, sollen in diesem und einem späteren Aufsatz der Aufbau und die Wirkungsweise der elektronischen Rechenmaschinen mit einigen Anwendungsmöglichkeiten für landtechnische Probleme behandelt werden.

Bei den elektronischen Rechenmaschinen muß zwischen den Digital-Rechenmaschinen und den Analogie-Rechenmaschinen unterschieden werden. Mit Hilfe der Digital-Rechenmaschinen, die im wesentlichen die vicr mathematischen Grundoperationen (Addieren, Subtrahieren, Multiplizieren und Dividieren) mit elektronischen Mitteln ausführen, können nahezu alle auftretenden mathematischen Probleme unter Verwendung numerischer Rechenmethoden mit außerordentlich hoher Genauigkeit bewältigt werden. Diese Maschinen und deren Anwendungsmöglichkeiten werden in einem späteren Aufsatz erläutert werden. Die Analogie-Rechenmaschinen, die im folgenden behandelt werden sollen, sind vollkommen anders aufgebaut als die Digital-Rechenmaschinen. Mit diesen Geräten ersetzt man das mathematische Problem durch ein elektrisches Modell (Analogon), um es auf diese Weise zu lösen. Da hierbei mit elektrischen Größen gearbeitet wird, die stets von kleinen Störungen überlagert sind, ist die erzielbare Lösungsgenauigkeit grundsätzlich begrenzt. Jedoch liegt diese selbst bei kleineren Tisch-Analogreehnern noch in der Größenordnung der gebräuchlichen Hand-Rechenschieber lind genügt so für viele Probleme der Landteclmik, zumal die Eingabedaten oftmals mit wesentlich größeren Ungenauigkeiten behaftet sind.

Da in diesem Aufsatz nur das Wesentliche des Analogrechnens behandelt werden kann, sei für ein weitergehendes Studium schon an dieser Stelle auf die einschlägige Literatur [1 . . . 5] hingewiesen.

#### 1. Funktion der elektronischen Analogie-Rechenmaschinen

Im Gegensatz zu den Digital-Rechenmaschinen arbeiten die elektronischen Analogie-Rechenmaschinen nicht mit Zahlen, sondern es wird bei diesen Geräten jeder Größe, mit der gerechnet werden soll, eine elektrische Größe zugeordnet und auf diese Weise das vorliegende Problem simuliert. Dabei werden in erster Linie Probleme gelöst, die sich in Abhängigkeit von der Zeit ändern und in Form einer Differentialgleichung mit der Zeit als unabhängige

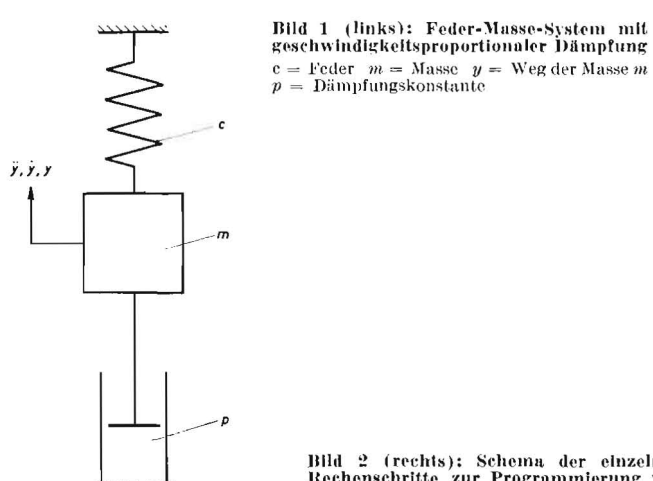

Variable vorliegen. Auf den Analogrechnern bleibt die Zeit die unabhängige Veränderliche, und die abhängigen Veränderlichen werden zu zeitlich veränderlichen Spannungen, die an entsprechenden Meßgeräten abgelesen werden können. Deshalb liegt das Hauptanwendungsgebiet der Analogie-Rechenmaschinen in der Berechnung dynamischer Vorgänge. Aber auch statische und andere Probleme können untersucht werden, wenn die unabhängige Variable des zu untersuchenden Problems durch die Rechenzeit ersetzt wird, so daß für die Analogie-Rechenmaschine dann wieder ein dynamischer Vorgang vorliegt.

Die Funktion eines Analogrechners soll im folgenden anhand eines einfachen Beispiels erläutert werden. Zu untersuchen sei die zeitliche Abhängigkeit des Weges. der Geschwindigkeit und der Beschleunigung der Masse eines Federpendels mit geschwindigkeitsproportionaler Dämpfung nach Bild 1. Um dieses Problem auf dem Analogrechner behandeln zn können, muß es in eine mathematische Form gebracht werden, die durch folgende Bewegungsgleichung (Differentialgleichung mit Anfangsbedingungen) gegeben ist:

$$
m \cdot \dot{y} + p \cdot \dot{y} + c \cdot y = 0,
$$
  
\n
$$
\dot{y}_{t=0} = 0; y_{t=0} = y_0.
$$
 (1)

Hierin bedeuten:

$$
t=\frac{d^2y}{dt^2}\ ; y=\frac{dy}{dt}.
$$

 $\overline{\mathbf{v}}$ 

Beim Analogrechnen werden nun die abhängigen Veränderlichen der Differentialgleichung zu Spannungen, während die Zeit als unabhängige Veränderliche zur Rechenzeit t wird - unter Umständen im gedehnten oder verkürzten Maßstab. Da die elektrischen Spannungen der abhängigen Veränderlichen im Arbeitsbereich des Analogrechners liegen müssen, erfordert die Programmierung der Gleichung noch eine sogenannte Normierung der Größen auf die Maschinenspannung. Erwartet man beispielsweise, daß die Beschleunigung y Werte bis zu 50 m/s<sup>2</sup> annehmen wird. so ist diese Größe für einen 10-Volt-Rechner mit dem Faktor 0,2 V je m(s' zu multiplizieren, damit die Spannung *ii* die Maschinenspannung nicht übersteigt. Auf weitere Einzelheiten zu diesen Maßstabsfragen soll hier nicht eingegangen werden.

Nachdem das zu untersuchende Problem auf diese Weise formuliert worden ist, kann die Hechensehaltung aufgestellt, das heißt programmiert werden. Dazu wird GI. (I) nach der höchsten Ableitung aufgelöst:

$$
\ddot{y} = -\frac{1}{m}(p \cdot \dot{y} + c \cdot y). \tag{2}
$$

Der Gang der Programmierung ist in Bild 2 schematisch dargestellt. Man nimmt *11* als gegeben an und bildet durch Integration den Wert j, wobei die Anfangsbedingung als Integrations-

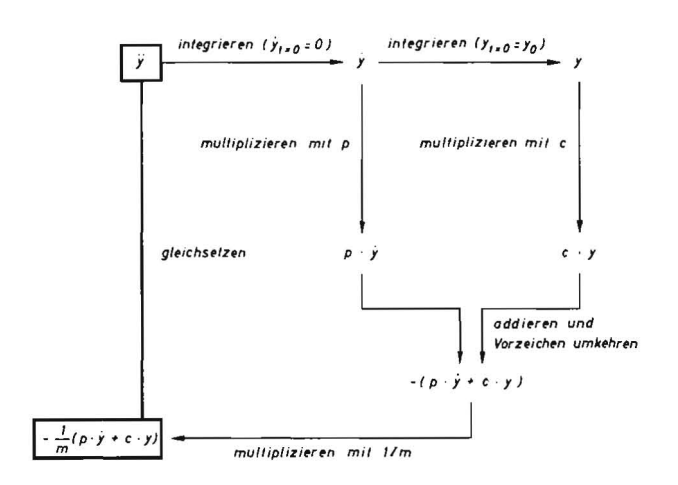

Landtechnische Forschung 15 (1965) H. 3

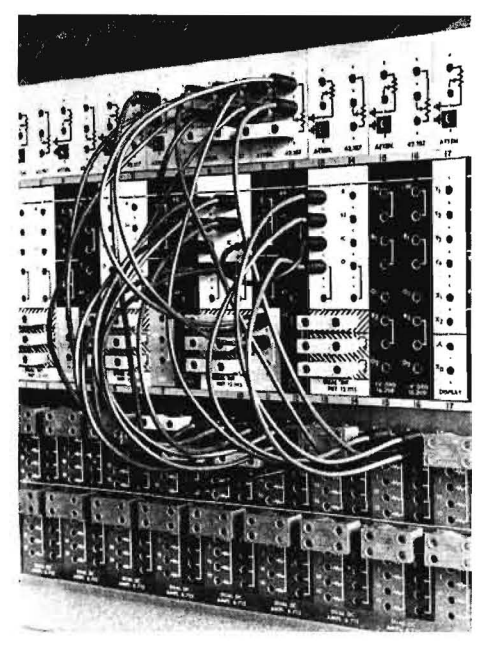

Bild 3: Anschlußbuchsen der Recheneinhelten auf dem Programmierfeld

konstante  $y_{t=0} = 0$  einzusetzen ist. Die Größe  $\dot{y}$  wird dann sowohl mit p multipliziert, um den Summanden  $p \cdot \dot{y}$  der Gl. (2) zu erhalten, als auch zu *y* aufintegriert mit  $y_{t-0} = y_0$  als Integrationskonstante. Die Veränderliche *y* wird mit der Konstanten *c* multipliziert und der erhaltene Wert  $c \cdot y$  zum vorhandenen  $p \cdot \dot{y}$ addiert. Nach Umkehr des Vorzeichens der gebildeten Summe wird der Ausdruck mit  $1/m$  multipliziert, so daß nach dieser Operation die rechte Seite von Gl. (2) gebildet worden ist. Nun schließt man die Programmierkette, indem man diesen Wert mit dem angenommenen *ij* gleichsetzt, wodurch Gl. (2) erfüllt wird. Die gesuchten Werte  $\ddot{y}$ ,  $\dot{y}$  und  $y$  können an den entsprechenden Stellen direkt abgenommen werden.

Für die Durchführung der in Bild 2 aufgeführten Rechenoperationen ist der Analogrechner mit einer größeren Anzahl versehiedener Recheneinheiten ausgerüstet. So hat man Integrierer für den Integriervorgang, Summierer für die Addition und einstellbare Potentiometer für die Multiplikation der Veränderlichen mit konstanten Koeffizienten. Über Anschlußbuchsen, die sich auf dem Programmierfeld des Analogrechners befinden und Steckschnüre können die Recheneinheiten untereinander verbunden und auf diese Weise eine Schaltung nach Bild 2 hergestellt werden. Bild 3 zeigt das Programmierfeld eines Analogrechners mit den Anschlußbuchsen der verschiedenen Recheneinheiten. Eine eingehendere Erläuterung der Recheneinheiten erfolgt in einem späteren Abschnitt.

Selbst bei kleineren Problemen ist ein Zusammenschalten der Recheneinheiten nach einer Skizze, wie sie Bild 2 zeigt, zu unübersichtlich. Dcshalb werden die Recheneinhciten durch Symbole dargestellt. Bild 4 zeigt die entsprechende Programmierskizze für Gl. (2). Bei der Aufstellung der Schaltung ist zu beachten,

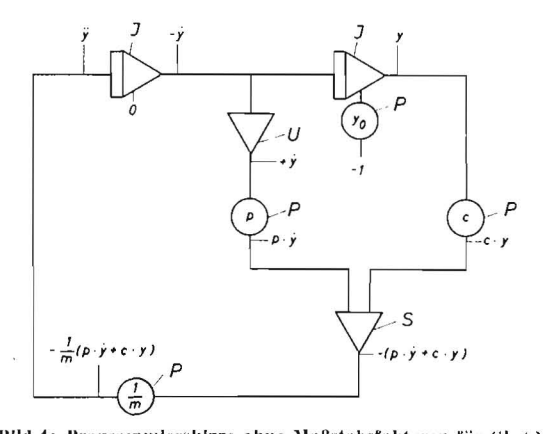

Bild 4: Programmlerskizze ohne Maßstabsfaktoren für (11. (2)  $1 =$ **Integrierer**  $S =$ **Summierer**  $V =$ **U**  $' =$ **U**  $'$ **mkehrer**  $P =$ **Potentiometer** 

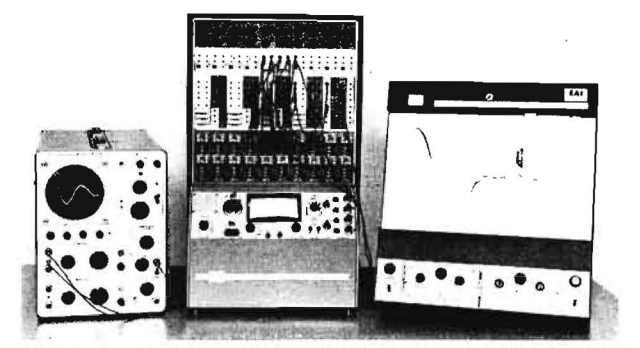

Bild 5: Analog-Rechenanlage des Instituts für Landmaschinen der Tech-<br>nischen Hochschule Braunschweig mit angeschlossenem X-Y-Schreiber<br>und Elektronenstrahl-Oszilloskop

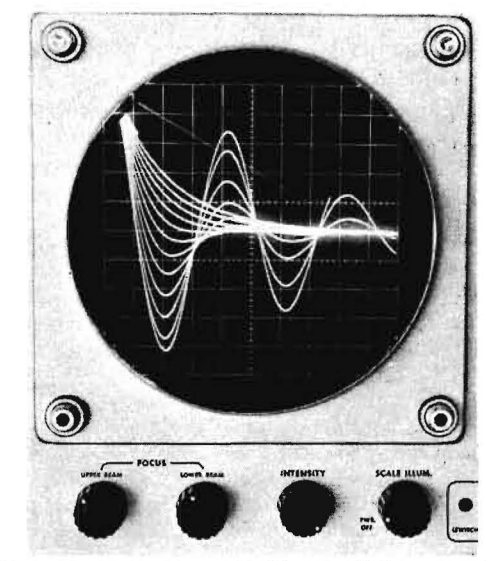

Bild 6: Lösungskurven auf dem Bildschirm des Elektronenstrahl-Oszillo-<br>skopes bei langsamer Veränderung des Dämpfungseinflusses

daß Integrierer und Summierer ganz allgemein neben der eigentlichen Rechenoperation gleichzeitig eine Vorzeichenumkehr bewirken, so daß in der Skizze zur Wahrung richtiger Vorzeichenverhältnisse noch ein Umkehrer einzusetzen ist.

Nachdem die Programmierskizze aufgestellt worden ist, wird das Programm auf die Maschine übertragen, wobei auch die Potentiometer cinzustcllen sind. Dureh einen 8chalter wird der Rechenvorgang dann gestartet, und die abhängigen Veränderlichen werden auf Ausgabegeräten beobachtet, beziehungsweise registriert. Bild 5 zeigt einen Analogrechner, auf dem das behandelte Beispiel programmiert ist, mit den beiden wichtigsten Ausgabegeräten : dem X-Y-Schreiber und dem Elektronenstrahl-Oszillos kop. Hinsichtlich der Ausgabe des Ergebnisses muß man zwei Betriebsarten unterscheiden: "Dauerrechnen" und "Repetierendes Rechnen". Beim Dauerrechnen läuft die Rechnung so lange ab, bis sie von Hand wieder angehalten wird. Bei repetierendem Rechnen wird die Rechenzeit vorgewählt. Nach Ablauf dieser Zeit wird die Rechnung auf ihre Anfangswerte zurückgestellt und automatisch von neuem gestartet. Während der X-Y-Schreiber die Kurvenverläufe *ij, j, y* nur bei langsamem "Dauerrechnen" registrieren kann, ist der Einsatz des Elektronenstrahloszilloskops in erster Linie bei repetierendem Rechnen angebracht. Da mit dem Einschalten dieser Betriebsart die Rechnung bei gleichzeitig erhöhter Rechengeschwindigkeit ständig wiederholt wird, erscheint die Lösungskurve als stehendes Bild auf dem Bildschirm. Diese Ausgabeform hat den großen Vorteil, daß eine langsame Veränderung des Einstellwertes eines Potentiometers. das eine bestimmte Einflußgröße des Problems repräsentiert, sofort als Änderung des Lösungskurvenverlaufes auf dem Bildschirm beobachtet werden kann. Wird beispielsweise von dem Problem ein bestimmtes Schwingungsverhalten gefordert, so kann beini repetierenden Rechnen die Dämpfung am Potentiometer in kurzer Zeit so eingestellt werden, daß dieses Verhalten erreicht ist (B ild 6). Aus der Potentiometereinstellung ist dann rückwirkend die erforderliche Dämpfungskonstante zu ermitteln.

Bevor nun auf den Einsatz des Analogrechners zur Untersuchung land technischer Probleme eingegangen wird, werden in einer übersicht die im Analogrechner verfügbarcn Recheneinheiten kurz erläutert.

# 2. Recheneinheiten des Anulogrechners

In Bild 7 sind die wichtigsten Recheneinheiten eines Analogrechners nach Benennung, Symbol und Rechenoperation zusammengestellt. Die vier am häufigsten eingesetzten Recheneinheiten - Umkehrer, Summierer, Integrierer und Potentiometer - wurden schon in Verbindung mit Bild 4 erwähnt.

Während der Um kehrer nur das Vorzeichen einer Veränderlichen umkehrt und dabei diesen Wert entweder mit 1 oder 10 multipliziert, kann der Summierer eine bestimmte Anzahl von .<br>Variablen -- mit 1 oder 10 multipliziert -- aufsummieren, wobei am Ausgang des Summierers die Summe mit negativem Vorzeichen abzunehmen ist.

Durch entsprechendes Zusammenschalten von Umkehrern und Summierern können Werte subtrahiert werden.

Die Recheneinheit In tegrierer bewirkt wie der Summierer sowohl eine Vorzeichenumkehr als auch eine Addition der Eingangsgrößen und integriert außerdem die gebildete Summe über der Zeit, wobei über eine spezielle Eingangsbuchse die Anfangsbedingung zur Zeit  $t = 0$  eingegeben werden kann. Die Integrationsgeschwindigkeit lind damit ganz allgemein die Rechengeschwindigkeit wird durch den sogenannten Integrationsfaktor *ko* festgelegt. Vielfach sind zwei Integrationsfaktoren einstellbar, einer für das langsame Dauerrechnen und einer für das schnclle repetierende Rechnen. Durch eine besondere Anordnung der Elemente eines Integrierers kann dieser zum Differenzierer geschaltet werden. Auf die Differenzierschaltung soll jedoch nach Möglichkeit aus folgendem Grunde verzichtet werden. Wic angedeutet, sind die veränderlichen Spannungen im Analogrechner stets von sehr kleinen, unvermeidlichen Störspannungen überlagert. Beim Differenzieren können sich diese Störungen stark vergrößern, da die differenzierte Funktion den Verlauf der Steigungen darstellt und die Steigungen hochfrequenter Verläufe selbst bei geringer Amplitude groß sein können.

Die Poten tiometer, mit denen man eine veränderliche Spannung mit einem konstanten Koeffizienten multiplizieren kann, sind einstellbare Widerstände, die als Spannungsteiler geschaltet sind und

| Benennung                   | Symbol                                                                   | Rechenoperation                                                                                                    |
|-----------------------------|--------------------------------------------------------------------------|----------------------------------------------------------------------------------------------------|
| Umkehrer                    | $x \frac{1(10)}{2}$                                                      | Vorzeichenumkehr<br>$y = -x$ oder $y = -10x$                                                                                                    |
| Summierer                   | $\boldsymbol{x}$<br>$x_{2}$<br>$\overline{10}$<br><u>10</u><br>$x_{5}$ – | Addition und Vorzeichen-<br>umkehr<br>$y = -(x_1 + x_2 + x_3 + 10 \cdot x_4 + 10 \cdot x_5)$                                                                                                  |
| <b>Jnlegrierer</b>          | $x_{1}$<br>$-y_{r=0}$<br>$x_{3}$<br>10<br>10<br>$x_{5}$ -                | Addition, Vorzeichenumkehr<br>und Integration<br>$y = y_{1=0} - k_0 \left[ \int_{0}^{t} x_1 dt + \int_{0}^{t} x_2 dt \right]$<br>$\left\{\int x_3 dt + 10\int x_4 dt + 10\int x_5 dt\right\}$ |
| Potentiometer               | a                                                                        | Multiplikation mit einem<br>konstanten Faktor a<br>$y = a \cdot x$                                                                                                    |
| Multiplizierer              | х,<br>M<br>$x_{2}$                                                       | Multiplikation zweier<br>veränderlicher Größen<br>$y = x_1$ $x_2$                                                                                                    |
| variabler<br>Funktionsgeber | ŗ<br>f(x)<br>$x -$                                                       | Erzeugung einstellbarer Funk-<br>tionen einer abhängigen Verän-<br>derlichen<br>$y = f(x)$                                                                                                    |

Bild 7: Tabelle der wichtigsten Rechonelnheiten eines Analogrechners  $x =$  Eingangsgröße  $y =$  Ausgangsgröße  $y_{t-0} =$  Anfangsbedingung

zur bequemeren Handhabung mit einer Skala versehen sein können. Da sich der Einstellwert bei Belastung ändert, werden für gen aue Rechnungen die Potentiometer im Belastungszustand mit Hilfe eines sehr genauen, unbelasteten Potentiometers nach der Kompensationsmethode eingestellt. Wegen der Schaltung als Spannungsteiler können nur Koeffizienten kleiner als 1 eingestellt werden. Schaltet man jedoch den Potentiometerausgang auf den Zehnereingang einer folgenden Recheneinheit, so erreicht man damit cinen scheinbaren Einstellbereich des Potentiometers bis zu 10, was bei manchen Rechnungen von Vorteil ist.

Zur Multiplikation zweier veränderlicher Größen stehen im Rechner Multiplizierer zur Verfügung. Durch Zusammenschalten von Multiplizierern mit sogenannten Operationsverstärkern, die das Grundelement der Summierer und Integrierer darstellen, kann man die Rechenopcrationen Dividieren, Potenzieren und Radizieren ausführen.

Eine weitere sehr wichtige Recheneinheit ist der Funktionsgeber. Mit diesem lassen sich beliebige Funktionen der abhängigen Veränderlichen mit guter Näherung in die Rechnung eingeben, wobei es gleichgültig ist, ob die gewünschte Funktion aus einer mathematischen Beziehung stammt oder einen experimentell ermittelten Verlauf wiedergibt.

Neben diesen Einheiten gibt es für spezielle Zwecke noch einige weitere, hier nicht aufgeführte Recheneinheiten, wie fest eingestellte Funktionsgeber, Komparatoren, Servomultiplizierer und andere.

Dieser Übersicht über die verschiedenen Recheneinheiten des Analogrechners ist noch hinzuzufügen, daß durch das Zusammenschalten von Operationsverstärkern mit einfachen elektronischen Elementen (vorwiegend Dioden) einige in der Technik besonders bedeutsame Kennlinien erzeugt werden können, wie beispielsweise die Kennlinie der "Signum-Funktion" (trockene Reibung), der "Getriebelose" (Lagerspiel, Gelenkspiel) oder der, Hysteresis".

# 3. Lösung landtechnischer Probleme mit dem Analogrechner

Infolge der vielseitigen Möglichkeiten, die die erläuterten Recheneinheiten, insbesondere die variablen Funktionsgeber und die Schaltungen zur Erzeugung spezieller Kennlinien bieten, kann der Analogrechner auch zur Behandlung vieler landtechnischer Probleme cingesetzt werden. Beispielswcise wird man sehr gut folgende vier Aufgabengruppen mit dieser Maschine behandeln können:

Lösung von teehnologischen Problemen, wie beispielswcise die Berechnung des Preßvorganges in Hochdruck-Ballenpressen oder die Untersuchung des Trocknungsprozesses in Korntrocknungsanlagen. Die empirisch ermittelten technologischen Eigenschaften der verschiedenen Materialien(Stroh, Heu, Körner u. a.) können über die Funktionsgeber in den Rechenvorgang eingegeben werden.

Auslegung von Maschinenbaugruppen und -teilen, wie beispielsweise die Dimensionierung des Schwungrades einer zapfwellengetriebenen Arbeitsmaschine oder die Festlegung der Abmessungen eines Mehrgelenkgetriebes, das eine bestimmte Bahnkurve beschreiben soll.

Nachbildung von Regelsystemen, um etwa. die Kraftheberanlage eines Schleppers beim Pflügen mit automatischen Regeleinrichtungen untersuchen zu können.

Umformung und Auswertung elektrischer Meßdaten. Werden beispielsweise an einer Reibpaarung die zeitlich veränderliche Reibkraft und Normalkraft auf elektrischem Wege gemessen, so können diese Meßwerte während des Versuchs direkt in den Analogrechner gegeben werden, der sie durcheinander dividiert und somit den Reibbeiwert in Abhängigkeit von der Zeitermittelt, der dann ohne zeitliche Verzögerung registriert werden kann. Dadurch kann bereits bei dieser einfachen Aufgabe erhebliche Auswertezeit eingespart werden.

Im folgenden wird anhand zweier Beispiele gezeigt, wie der Analogrechner zur Lösung solcher landtechnischer Probleme eingesetzt werden kann. Dabei wird das Berechnungsverfahren nur in großen Zügen aufgezeigt und auf spezielle Einzelheiten, wie die Schaltungen zur Erzeugung spezieller Kennlinien und insbesondere die Maßstabsfaktoren, verzichtet.

# 3.1. Berechnung des Preßkraftverlaufes in Hochdruck-Ballenpressen

Hochdruck-Ballenpressen arbeiten bekanntlich nach dem Strangpreßverfahren. Hierbei drückt der Kolben das zu verdichtende Gut gegen den sogenannten Preßstrang (Bild 8), der verschoben wird, sobald die Preßkraft gleich dem Strangwiderstand ist. Während des Verschiebens bleibt die Preßkraft nicht konstant, da der Preßstrang beschleunigt werden muß und damit Massenkräfte zu überwinden sind. Messungen [6] an Hochdruck-Pressen mit größeren Kolbenhubzahlen haben ergeben, daß die Kolbenkraft während des Verschiebens auf hohe Werte ansteigen kann. Im folgenden soll mit Hilfe des Analogrechners die beim Preßvorgang auftretende Preßkraft in Abhängigkeit vom Kolbenweg ermittelt werden.

Um den Kolbenkraftverlauf berechnen zu können, muß zuerst einmal aus dem Kräftegleichgewicht die Differentialgleichung für die Preßstrangbewegung aufgestellt werden. Dazu werden folgende vereinfachende Annahmen getroffen:

Die Preßstrangmasse m sei inkompressibel. Die Kompressibilität könnte auf dem Analogrechner näherungsweise dadurch berücksichtigt werden, daß der Strang in mehrere Einzelmassen mit zwischengeschalteten federnden Elementen unterteilt wird. Die Rechnung, die im wesentlichen nach denselben Gesichtspunkten durchgeführt wird, würde dadurch umfangreicher werden.

Der Kolbenweg *s* sei eine cosinus-förmige Zeitfunktion. Diese Annahme ist bei einem nicht geschränkten Kurbeltrieb, wie er in vielen Hochdruck-Pressen üblich ist, dann erfüllt, wenn die Pleuelstangenlänge  $l$  sehr groß gegenüber dem Kurbelradius  $r$  ist und die Pressenkurbel beim Arbeitshub keine Winkelgeschwindigkeitsänderung erfährt. Es bereitet aber keine grundsätzlichen Schwierigkeiten, ein endliches Verhältnis von  $r/l$  und zeitliche Änderungen von *w* in der Rechnung zu berücksichtigen.

Die am Preßstrang angreifende Kraft  $P^*$  sei gleich der Preßkraft am Kolben *P.* Mit dieser Annahme werden die verhältnismäßig geringen Wandreibungs- und Beschleunigungskräfte des zu verdichtenden Gutes vernachlässigt. Die am Preßstrang wirkende Reibungskraft  $R$  (hervorgerufen durch Reibung am Spannkanal

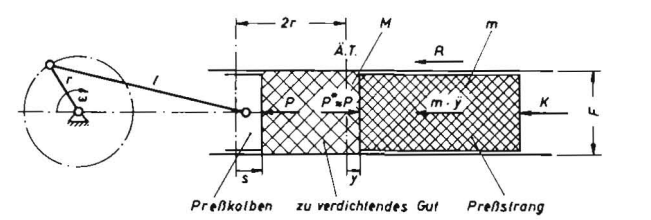

Bild 8: Kräfte am Preßstrang einer Hochdruck-Ballenpresse bei Inkom-<br>pressibel angenommener Preßstrangmasse

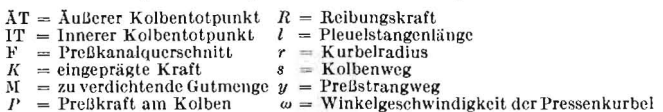

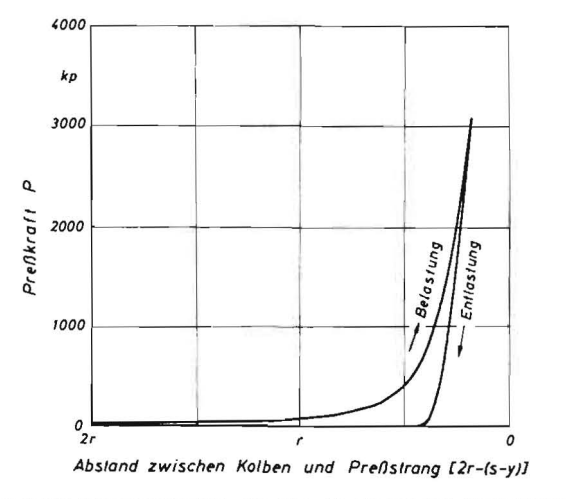

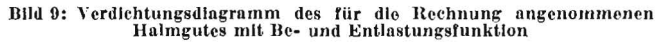

oder durch bremsende Zackenräder) und die eingeprägte Druckkraft *K* (hervorgerufen durch das Gewicht der Preßballen auf der Ladeschurre) seien während des Verschiebevorganges konatant.

Die Preßkraft  $P$  ist für ein bestimmtes vorgegebenes Material in erster Linie eine Funktion der Preßdichte, wobei wegen der starken Hysterese des Gutes zwischen Be- und Entlastung unterschieden werden muß. Für den Fall der Belastung gelte die SKALWEITsche Verdichtungsfunktion [7]  $p = C \cdot \rho^n$  ( $p = \text{PreBdruck}, \rho = \text{PreB}$ dichte, *C* und *n* = Materialkonstanten). Wird die vordere Stirnfläche des Preßstranges als ein verschiebbarer Preßtopfboden angesehen, so ergibt sich mit den geometrischen Verhältnissen des Preßkanals bei einer zu verdichtenden Gutmenge von M folgende

Gleichung für die Preßkraft:  
\n
$$
P = \frac{M^n \cdot C}{F^{n-1}} \cdot \left[ \frac{1}{2r - (s - y)} \right]^n.
$$
\n(3)

Für den Fall der Entlastung wird eine geringe linear-elastische Rückdehnung angesetzt. Die Umschaltung von Be- auf Entlastungsfunktion erfolgt durch eine spezielle Hysterese-Schaltung in dem Moment, in dem die Preßkraft ihr Maximum erreicht. Das auf diese Weise in die Rechnung eingegebene Verdichtungsdiagramm ist in Bild 9 für einen Kolbenhub wiedergegeben und zeigt in der Tendenz den gleichen Verlauf, wie er aus Preßtopfversuchen bekannt ist [8].

Um die Behandlung des vorliegenden Beispiels übersichtlich zu gestalten, wird im folgenden nur die Programmierung des Belastungsvorganges gebracht. Vom Verfasser wurde jedoch das gesamte Problem programmiert, so daß die später gezeigten Lösungskurven (Bild 11) auch den Entlastungsvorgang berücksichtigen.

Die Bewegungsgleichung ergibt sich aus der Forderung, daß im Bewegungszustand die Summe aller am Preßstrang angreifenden Kräfte gleich Null ist,

$$
m \cdot \ddot{y} + K + R - P = 0. \tag{4}
$$

Wird in diese Gleichung für P die Verdichtungsfunktion (3) eingesetzt, so ergibt sich folgende Differentialgleichung zweiter Ordnung:

$$
\ddot{y} = -\frac{1}{m} \left[ K + R - \frac{M^{n} \cdot C}{F^{n-1}} \cdot \left( \frac{1}{2r - (s - y)} \right)^{n} \right]. \tag{5}
$$

Die Anfangsbedingungen für die Gleichung ergeben sich daraus, daß die Preßstrangmasse zur Rechenzeit  $t = 0$  (Kolben in innerer Totpunktlage) keine Bewegungsgeschwindigkeit ( $y_{i} = 0$ ) hat und sich in ihrer Ausgangslage  $(y_{t=0} = 0)$  befindet.

Bei der Aufstellung der Programmierskizze (Bild 10) wird zunächst wieder angenommen, daß *y* vorhanden sei. Die zweimalige Integration dieses Wertes ergibt  $-$  *j* und  $+$  *y* an den Ausgängen der beiden Integrierer (I, und I<sub>2</sub>).

Der erste Summand der rechten Seite der Gleichung ist die konstante Größe K, die mittels eines Potentiometers  $(P_1)$  gebildet wird.

Der zweite Summand ist die Reibungskraft *R.* Eine Reibungskraft tritt bekanntlich erst bei einer Bewegung auf und ist stets der Bewegungsrichtung entgegengesetzt gerichtet. Solange aber noch keine Bewegung vorhanden ist, ist die Reibungskraft der Summe der angreifenden Kräfte entgegengesetzt gerichtet und gleich groß. Sie tritt also nur im Grenzzustand der Bewegung auf, was

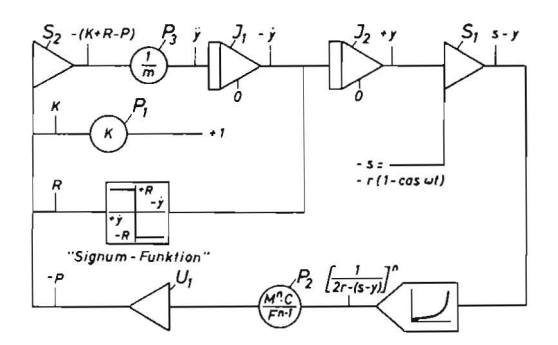

Bild 10: Programmlerskizze ohne Maßstabsfaktoren für Gl. (5)

die rechnerische Behandlung der trockenen Reibung im allgemeinen 80 schwierig macht. Auf dem Analogrechner wird diese Abhängigkeit verhältnismäßig einfach mit einer "Signum-Funktion" wiedergegeben, die durch eine spezielle Schaltung mit der Preßstranggeschwindigkeit al8 Steuergröße erzeugt wird.

Die Preßkraft P wird in zwei Faktoren zerlegt. Der konstante Koeffizient  $M^u \cdot C/F^{n-1}$  wird mit Hilfe eines Potentiometers (P<sub>2</sub>) eingestellt und der variable Faktor  $[1/2r-(s-y)]^n$  in einem Funktionsgeber erzeugt, der vor der Rechnung auf den entsprechenden Verlauf eingestellt und mit der Differenz *(s-y)*  gespeist wird. Während der Kolbenweg  $s = r (1 - \cos \omega t)$  für die Differenzbildung einer besonderen, hier nicht näher erläuterten Sinus-Cosinus.Schaltung entnommen wird, steht der Preßstrang. weg *y* direkt zur Verfügung. Über den Summierer S, wird die Differenz  $s - y$  gebildet. Funktionsgeber, Potentiometer  $P_2$  und Umkehrer  $U_1$  ergeben am Ende die negative Preßkraft  $P$ , die zusammen mit R und K in den Summierer  $S_2$  gegeben wird, so daß hinter dem Potentiometer für  $1/m$  (P<sub>3</sub>) die Differentialgleichung erfüllt ist.

Das Ziel dieser Untersuchungen sei, wie schon erwähnt, dje Bestimmung der Preßkraft *P* in Abhängigkeit von dem Kolbenweg *s.*  Über zwei Umkehrer können diese Veränderlichen direkt der Schaltung entnommen und beispielsweise auf einen X-Y -Schreiber gegeben werden. Das Ergebnis für verschiedene Preßstrangmassen *m*, die sehr einfach am Potentiometer P<sub>3</sub> eingestellt werden können, zeigt das Bild 11. Beim Rechnen steigt die Preßkraft mit vorrückendem Kolben anfangs langsam und dann stärker an. Dabei verhindert die Signumfunktion, daß der Preßstrang sich zu verschieben beginnt, solange die Preßkraft kleiner als die Summe von Reibungskraft und eingeprägter Kraft ist. Sobald aber dieser Punkt A erreicht ist, setzt die Verschiebung des Preßstranges ein, wobei die Kolbenkraft infolge der Beschleunigungskraft noch je nach der Preßstrangmasse mehr oder weniger lange ansteigt und dann nach Überschreiten des Maximums in Schwingungen bis zum äußeren Kolbentotpunkt abfäUt. Dieses Nachschwingen ist wegen der hier inkompressibel angenommenen Preßstrangmasse besonders stark ausgeprägt. Bei der erwähnten Aufteilung der Strangmasse in mehrere Einzelmassen werden diese Schwingungen durch die diskret angesetzten Reibungskräfte stärker gedämpft, so daß sich neben etwas geringeren Kolbenkraftspitzen gleichmäßigere Verläufe von der Kolbenkraftspitze bis zum äußeren Kolbentotpunkt einstellen, die auch der Wirklichkeit besser entsprechen.

In diesem Beispiel ist gezeigt, wie sowohl die Verdichtungseigenschaften des Halmgutes als auch die in der Landtechnik besonders häufig vorkommende troekene Reibung bei der Rechnung auf dem Analogrechner berücksichtigt werden können. Im folgenden Beispiel, in dem das Gelenkwellendrehmoment einer Landmaschine berechnet wird, werden zwei weitere wichtige Kennlinien eingesetzt, die Kennlinie "Tote Zone" zur Darstellung des Spiels in den einzelnen Übertragungsgliedern und die sogenannte "Begrenzer·Funktion" zur Wiedergabe der Antriebsdrehmomenten-Kennlinie eines Ackerschlepper-Motors.

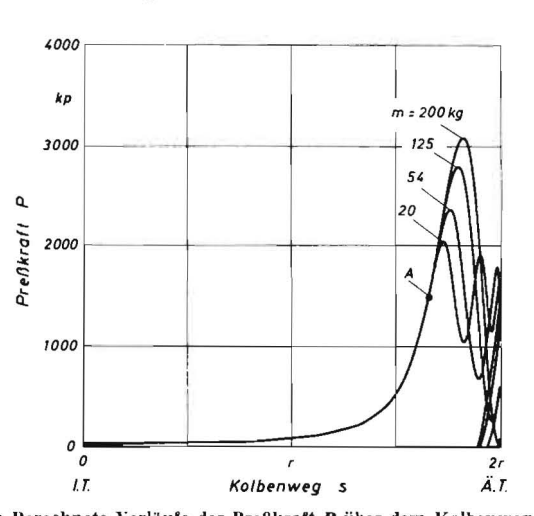

Bild 11: Berechnete Verläufe der Preßkraft P über dem Kolbenweg s bei verschiedenen Preßstrangmassen m  $\omega = 7.5 \frac{1}{s}$   $r = 0.36$  m  $\Gamma = 0.173$  m<sup>2</sup>  $C = 5.76 \cdot 10^{-2}$   $n = 2.4$ <br> $M = 2.5$  kg  $R = 1400$  kp  $K = 100$  kp

*3.2. Berechnung der Gelenk'Wellenbelastung emer zap/'Wellengetriebenen Landmaschine* 

Das Antriebssystem einer zapfwellengetriebenen Landmaschine - beispielsweise einer Aufsammelpresse oder eines Feldhäckslersbesteht im allgemeinen aus den folgenden Elementen: Schleppermotor mit Motorschwungrad und Kupplung, Schleppergetriebe mit Zapfwelle, Gelenkwelle, Maschinengetriebe, Überlastkupplung, Maschinenschwungrad und Arbeitsaggregat. Es handelt sich also im wesentlichen um ein System von zwei Massen (Motor- und :Maschinenschwungmasse), das infolge der elastischen Übertragungsglieder (insbesondere Gelenkwelle) Drehschwingungen ausführen kann, die ihrerseits durch andere Übertragungsglieder (z. B. Überlastkupplung, Freilauf) beeinflußt werden können. Auf der einen Seite dieses Schwingungssystems wirkt das Antriebs· drehmoment des Schleppermotors und auf der anderen Seite das Arbeitsdrehmoment der Maschine.

Bekanntlich besitzt ein derartiges Zwei-Massen-System einen Resonanzfrequenzbereich. Hat nun das von der Maschine, beziehungsweise von dem Motor auf das Antriebssystem wirkende Drehmoment eine Frequenz, die in den Resonanzbereich fällt, so würden sich große Beanspruchungsspitzen in den Übertragungsgliedern ergeben, was verhindert werden muß. Durch geeignete Maßnahmen, wie Ändern der Maschinenschwungrad. größe, Einbau einer Überlastkupplung, eines Freilaufes oder eines drehelastischen Zwischengliedes, ist der Resonanzbereich so zu verschieben, daß er nicht mit den von der Maschine oder vom Motor herrührenden Belastungsfrequenzen zusammenfällt. Dieses Problem kann auf dem Analogrechner untersucht werden, wobei die verschiedenen Kopplungsbedinguugen der Übertragungsglie. der, wie das Spiel in den Gelenken und eine Überlastkupplung, ein Freilauf oder ähnliches, durch entsprechende spezielle Schaltungen berücksichtigt werden können, so daß die Rechnung den praktischen Gegebenheiten sehr uah kommen kann.

Im folgenden soll ein einfaches Antriebssystem auf sein Resonanzverhalten untersucht werden. Bei der Rechnung soll die Schwungradmasse der Arbeitsmaschine so verändert werden, daß die periodisch aufgebrachten Drehmomente der Arbeitsmaschine keine Resonanzerscheinungen in den Übertragungsgliedern hervorrufen. Als Maß für die Beanspruchung der Übertragungsglieder wird das Drehmoment in der Gelenkwelle genommen.

In Bild 12 ist das Antriebssystem mit dem dazugehörigen Ersatzsystem, das auf die Welle der Arbeitsmaschine reduziert wurde, schematisch dargestellt. Es wurde eine nicht abgewinkelte Gelenkwelle mit Gelenkspiel, aber ohne Überlastkupplung und ohne Freilauf vorausgesetzt. Mit diesen Vereinfachungen kann eine in der Literatur [I] angegebene Berechnungsmethode für die Behandlung von Drehschwingungen mit Getriebelose auf einem Analogrechner als Grundlage für die Programmierung herangezogen werden.

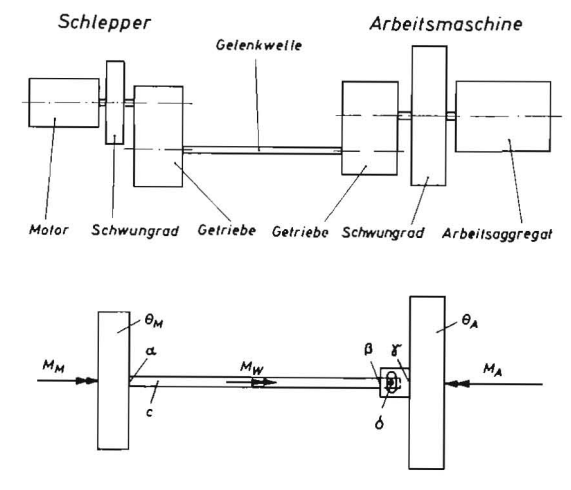

Bild 12: Getriebeskizze und Ersatzsystem einer zapfwellengetriebenen<br>Landmaschine mit Gelenkspiel

 $\begin{array}{c} \alpha,\; \beta,\; \gamma = \mbox{Drehwinkel} \quad \delta = \mbox{Gelenkspiel} \quad c = \mbox{Drehsteifigkeit} \\ \theta_A = \mbox{Trägheitsmoment des Arbeitsmasehinen-Schwungrades} \quad \Theta_M = \mbox{Trägheits-moment des Motor-Schwungrades} \quad \ \ M_A = \mbox{Arbeitsmasehinendrethmoment} \\ \quad \ M_M = \mbox{Notorantriebsdrehumoment} \quad \ \ M_W = \mbox{Gelenkwellendrehmonent} \\ \quad \ \ (\mbox{alle Größen auf das Ersatzsystem bezogen}) \end{array}$ 

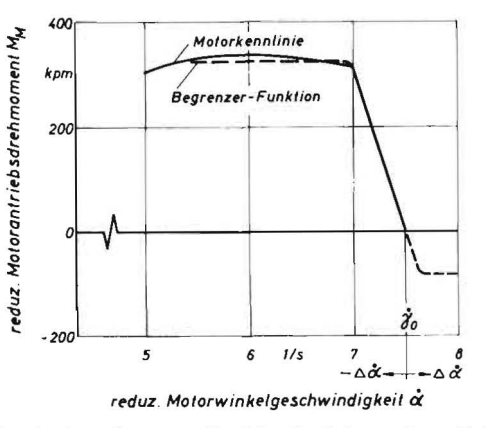

Bild 13: Durch eine "Begrenzer-Funktion" wiedergegebene Motorkenn-<br>linie im Bereich der Nennwinkelgeschwindigkeit  $\dot{y}_0$ 

Das Antriebssystem sei mit den bekannten Methoden auf eine einzelne Welle reduziert (Bild 12). Aus den Gleichgewichtsbedingungen an den beiden Schwungmassen ergeben sich zwei Differentialgleichungen zweiter Ordnung, die durch die Übertragungsbedingungen der Drehelastizität und des Gelenkspiels gekoppelt sind.

$$
\ddot{\alpha} \cdot \Theta_M + M_W - M_M = 0
$$
  

$$
\ddot{\gamma} \cdot \Theta_A - M_W + M_A = 0
$$
  

$$
M_W = c (\beta - \alpha)
$$
  

$$
\beta - \gamma + \delta/2
$$

Bei langanhaltender Rechnung würden die Drehwinkel  $\alpha,\,\beta$ und $\gamma$ den Spannungsbereich des Analogrechners überschreiten. Deshalb ist eine Umformung des Gleichungssystems zweckmäßig, wodurch anstelle der wirklichen Winkel  $\alpha$ ,  $\beta$ ,  $\gamma$  nur die entsprechenden Abweichungen  $\Delta \alpha$ ,  $\Delta \beta$ ,  $\Delta \gamma$  auf dem Analogrechner dargestellt werden. Hierbei wird von der konstanten Nennwinkelgeschwindigkeit  $\gamma_0$  ausgegangen.

$$
\begin{array}{l}\nA \dot{\alpha} = \dot{\alpha} - \dot{\gamma}_0; \quad A \alpha = \alpha - \dot{\gamma}_0 \cdot t \\
A \dot{\beta} = \dot{\beta} - \dot{\gamma}_0; \quad A \beta = \beta - \dot{\gamma}_0 \cdot t \\
A \dot{\gamma} = \dot{\gamma} - \dot{\gamma}_0; \quad A \gamma = \gamma - \dot{\gamma}_0 \cdot t\n\end{array}
$$

Damit lautet das zu programmierende Gleichungssystem:

$$
\ddot{\alpha} = \frac{1}{\Theta_M} \cdot (M_M - M_W)
$$
\n
$$
\ddot{\gamma} = \frac{1}{\Theta_A} \cdot (-M_A + M_W)
$$
\n
$$
M_W = c \cdot (A\beta - A\alpha)
$$
\n
$$
A\beta = A\gamma \pm \delta/2
$$
\n(7)

mit den Anfangsbedingungen:

$$
\begin{array}{l}\n\Delta \dot{\alpha} = 0; \quad \Delta \alpha = 0 \\
\Delta \dot{\gamma} = 0; \quad \Delta \gamma = 0\n\end{array}
$$

Das Motordrehmoment  $M_M$  in Abhängigkeit von  $\Delta \alpha$  läßt sich, wie Bild 13 zeigt, gut durch die sogenannte Begrenzerfunktion darstellen. Bei negativem  $\varDelta\alpha$  wird das Antriebssystem getrieben, bei positivem  $\Delta\alpha$  wird es gebremst.

Der zeitliche Verlauf des Arbeitsdrehmomentes  $M_A$  hängt in erster Linie von der Arbeitsweise der untersuchten Maschine und ihrem Durchsatz ab. Beispielsweise ist bei einer Hochdruck-Ballenpresse dieser Verlauf durch den periodisch auftretenden Schneid- und Preßvorgang des Pressenkolbens bedingt und könnte im allgemeinen Fall als Meßwert von einem Magnetband in die Rechnung eingespeist werden. Wird jedoch eine gleichbleibende Beschickung der Maschine angenommen, so kann der Arbeitsdrehmomentenverlauf auch auf einfachere Weise, etwa wie im vorliegenden Beispiel mit Hilfe eines variablen Funktionsgebers erzeugt werden, auf dem eine einzelne Belastungsperiode eingestellt ist, die durch eine sogenannte Sägezahn-Funktion ständig wiederholt wird.

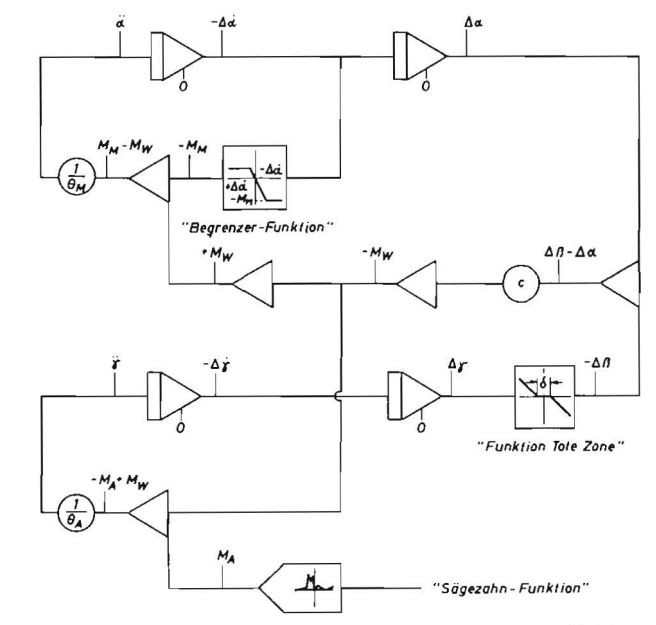

Bild 14: Programmierskizze ohne Maßstabsfaktoren für das Gleichungssystem (7)

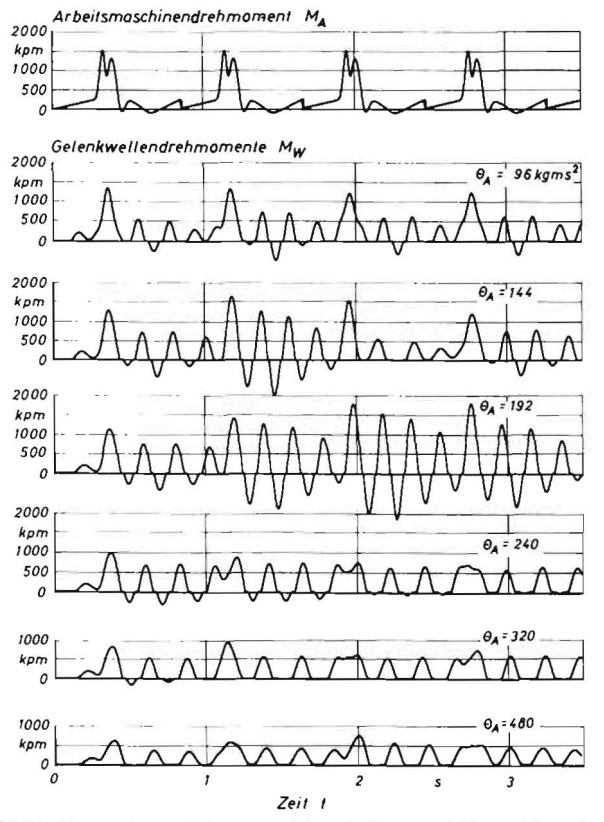

Bild 15: Vorgegebenes Arbeitsmaschinendrehmoment MA und berechnete Gelenkwellendrehmomente  $M_W$  bei verschiedenen Schwungradgrößen  $\Theta_A$  $\dot{\gamma}_0 = 7.5 \frac{1}{s}$   $\delta = 0.279 \frac{\text{Grad}}{\text{c}} = 2220 \frac{\text{kpm}}{\text{Grad}}$   $\Theta_M = 160 \frac{\text{kgms}}{\text{s}}$ 

Die Programmierskizze des Gleichungssystems ist in Bild 14 dargestellt. Sie braucht nicht näher erläutert zu werden, da das Zusammenschalten der einzelnen Recheneinheiten in der gleichen Weise wie bei den ersten Beispielen erfolgt. Es sei nur erwähnt, daß das Gelenkwellenspiel durch eine spezielle Recheneinheit ("Tote Zone") simuliert wird, deren Wirkungsweise aus dem entsprechenden Symbol in Bild 14 hervorgeht. Die gezeigte Programmierskizze ließe sich noch durch eine geschicktere Anordnung der einzelnen Recheneinheiten verbessern, worauf aber hier der Übersichtlichkeit wegen nicht eingegangen wird.

Mit dieser Rechenschaltung wird jetzt eine günstige Schwungradgröße der Arbeitsmaschine bei sonst gleichbleibenden Verhältnissen ermittelt. Dazu entnimmt man dem Rechner für verschiedene  $\Theta_A$  den zeitlichen Verlauf des Gelenkwellendrehmomentes

 $M_W$  und registriert diese Kurven beispielsweise mittels des X-Y-Schreibers (Bild 15). Aus den unterschiedlichen Verläufen für die verschiedenen Einstellwerte ergibt sich dann eine günstige Schwungradgröße.

## Zusammenfassung

Zur Lösung vieler technischer Probleme werden heute elektronische Analogie-Rechenmaschinen eingesetzt. Während für große technische Projekte, wie beispielsweise die Steuerung und Regelung der Flugbahnen ferngelenkter Flugkörper größte Analogie-Rechenmaschinen, teilweise in Verbindung mit Digital-Rechenmaschinen eingesetzt werden, kommen für die Lösung einer ganzen Reihe technischer und auch landtechnischer Aufgaben mittlere und kleinere Analogrechner in Betracht, die auf Grund der modernen Elektrotechnik so klein und handlich geworden sind, daß sie auf dem Schreibtisch des Ingenieurs Platz finden. Da die Analogie-Rechenmaschinen das zu untersuchende Problem in Form eines elektrischen Analogons darstellen, dessen Lösungen in Kurvenform ausgegeben werden, ist die Arbeitsweise dieser Rechner sehr anschaulich, so daß auch das Programmieren verhältnismäßig schnell zu erlernen ist. Bei dem heutigen Stand der Analogie-Rechentechnik ist ein interessierter Ingenieur auch ohne besondere elektrotechnische Vorkenntnisse in der Lage, nach einer etwa zehnstündigen Einweisung und nach einer Woche praktischer Beschäftigung lohnende Probleme auf dem Analogrechner selbständig zu bearbeiten.

Der vorliegende Aufsatz ist als eine kurze Einführung in dieses Gebiet gedacht, wozu im ersten Abschnitt die Funktion eines Analogrechners an einem einfachen Beispiel erläutert wurde. Im zweiten Abschnitt sind dann die wichtigsten Recheneinheiten zusammengefaßt worden, um vor allem die vielfältigen Möglichkeiten, die diese Rechner zur Lösung technischer Probleme bieten, anzudeuten. Im letzten Abschnitt sind einige landtechnische Anwendungsmöglichkeiten aufgezeigt, von denen zwei ausgewählte Beispiele eingehender erläutert wurden.

## Schrifttum

- 
- GILOU, W. und R. LAUBER: Analogrechnen. Springer-Verlag, Berlin 1963.<br>ERNST, D.: Elektronische Analogrechner. Oldenbourg-Verlag, München 1960<br>GiLOL, W.: Über die Einsatzmöglichkeiten des elektronischen Analogrechners<br>in Fo  $\overline{3}$
- in Forschung und Technik. Elektronische Datenverarbeitung 2 (1960),<br>
[4] KAISER, R.; Bildung spezieller nichtlinearer Kennlinien für Analogrechner.<br>
[5] KAISER, R.; Bildung spezieller nichtlinearer Kennlinien für Analogre
- 
- 
- 
- 

## Résumé

Hans-Otto Sacht: "The Use of Electronic Analogue Computers for Solving Problems in Agricultural Engineering".

Many technical problems are solved nowadays by electronic analogue computers. For large technical projects such as the control and regulation of flight paths of remotely controlled flying bodies the largest analogue computers, partly in conjunction with digital computers, are applied, whereas a great number of technical and also agrotechnical tasks are solved by medium and smaller analogue computers, which owing to modern electrical engineering have become

## Fast 1 Million DM für Buchspenden

Wie der Stifterverband für die deutsche Wissenschaft mitteilt. wurden Buchspenden im Wert von rund 950 000 DM an ausländische wissenschaftliche Bibliotheken vergeben. Ein großer Teil der Buchspenden geht in Länder, in denen deutsche Wissenschaftler ständig arbeiten oder als Gastprofessoren tätig sind. Germanistische Institute und Seminare von Universitäten in Argentinien, Brasilien, Chile, USA, Kanada, Frankreich, Italien, Korea, Mexiko, Polen, Südafrika und Spanien erhielten Beihilfen zum Auf- oder Ausbau ihrer Bibliotheken. Wiederaufbauspenden gingen an die durch Katastrophen zerstörten Universitäten Algier und Skopje.

so small and handy, that they can be placed on an engineer's desk. Analogue computers present the problem to be examined in the form of an electric analogon the solutions of which are represented graphically. The mode of operation of these computers is very clear so that also programming can be learned relatively quickly. With the present state of analogue computer technique an interested engineer will be in a position to solve unasistedly essential problems on the analogue<br>computer after about ten hours' training and one week's practical work without previous special electrotechnical knowledge.

The present paper is thought as a brief introduction into this field, for which in the first chapter the function of an analogue computer is demonstrated by a simple example. In the second chapter the most important arithmetical units are summarized, in order to indicate above all the manysided possibilities offered by these computers for solving technical problems. The last chapter shows some possibilities of application in agricultural engineering of which two selected examples are discussed more detailed.

#### Hans-Otto Sacht: «Utilisation de calculateurs analogiques pour la solution de problèmes posés par la technique *agricoles.*

Les calculateurs électroniques analogiques sont utilisés aujourd'hui pour beaucoup de problèmes techniques. Tandis que les problèmes techniques importants comme par exemple la conduite et le réglage  $des$ trajets de fusées télécommandées exigent des calculateurs analogiques géants souvent en relation avec les calculateurs digitaux, on peut se contenter pour la solution de nombreux problèmes techniques généraux et de problèmes de la technique agricole des calculateurs moyens et petits qui grâce à la technique électrique modernes sont devenus si peu encombrants que l'ingénieur peut les mettre sur sa sable de travail. Etant donné que les calculateurs analogiques re-<br>présentent le problème à étudier sous forme d'un analogue électrique dont les solutions sont tracées en courbes, leur mode de tonctionnement est si évident que la programmation peut être appris relativement vite. Grâce à l'état actuel de la technique des calculateurs<br>analogiques, un ingénieur intéressé peut traiter tout seul des problèmes importants au moyen d'un calculateur analogiques après un apprentissage d'environ 10 heures et une semaine d'entraînement.

L'étude présente se propose d'être une introduction rapide dans ce domaine. Dans la première partie l'auteur explique le fonctionnement d'un calculateur analogique en prenant un exemple simple.<br>Dans la deuxième partie il rassemble les unités de calcul essentiels afin de démontrer les possibilités multiples qu'offrent les calculateurs pour la solution de problèmes techniques. Dans la dernière partie<br>il indique quelques possibilités d'application à la technique agricole et décrit deux exemples significatifs en détail.

Hans-Otto Sacht: «Empleo de máquinas electrónicas de calcular analógicas para resolver problemas técnicos de agricultura».

Para resolver problemas técnicos se emplean ahora máquinas electrónicas de calcular analógicas. Mientras se emplean máquinas grandes para resolver problemas técnicos complicados, p. e. para calcular la dirección y la regulación de la trayectoria de cuerpos volantes por telemando, combinándoselas también con máquinas de calcular a mano, para la solución de muchos problemas técnicos y también de problemas de agricultura, se indica el empleo de máquinas de tamaño medio o pequeño que se construyen en unidades tan reducidas, basadas en la electrotecnica moderna, que caben bien encima de la mesa del ingeniero. Como las calculadoras analógicas tratan el problema a resolver en forma de un analógono eléctrico y presentan la solución en forma de curvas, el modo de trabajar resulta muy claro, por lo que se aprende relativamente pronto el procedimiento de programar. La técnica del cálculo analógico ha progresado tanto que un ingeniero interesado pueda resolver problemas con estas máquinas sin ayuda de especialistas, después de una instrucción de diez horas y de prácticas durante una semana, aún cuando carezca de conocimientos electrónicos.

Este trabajo tiene el objeto de servir de introducción breve en la materia. En el capítulo primero se explica el funcionamiento de una calculadora analógica con un ejemplo sencillo. En el segundo se recogen las unidades de cálculo más importantes, para hacer ver las aplicaciones múltiples que tienen estas máquinas para la solución de problemas técnicos. En el último capítulo se presentan unas aplicaciones de la técnica agrícola, de las cuales dos se explican con  $m\acute{a}s$  detailes.